# **betano passo a passo**

- 1. betano passo a passo
- 2. betano passo a passo :9 bet online casino
- 3. betano passo a passo :casino online ecuador

# **betano passo a passo**

#### Resumo:

**betano passo a passo : Junte-se à revolução das apostas em mka.arq.br! Registre-se agora e descubra oportunidades de apostas inigualáveis!** 

contente:

É normal que os usuários procuram saber se o Betano é confiável ao considerar opções de casas de apostas online. 7 Fundada em 2006, a Betano pertence à operadora de apostas esportivas online Dazzletag Entertainment Ltd. e possui licença emitida pela 7 Malta Gaming Authority (MGA), garantindo que as atividades da plataforma sejam rigorosamente regulamentadas e monitored.

A Betano é conhecida por oferecer 7 aos seus usuários uma ampla variedade de esportes para aposta, uma interface amigável e acessível, um programa de fidelidade lucrativo, 7 bem como promoções e ofertas regulares.

Além disso, a Betano investe pesadamente em segurança e integridade. A plataforma utiliza criptografia de 7 ponta a ponta para proteger as informações pessoais e financeiras dos usuários. O suporte ao cliente está disponível 24/7 e 7 pode ser alcançado via chat ao vivo, email e telefone.

Considerando a reputação da empresa, a ampla gama de opções de 7 apostas e o compromisso da empresa com a segurança e o suporte ao cliente, é seguro concluir que a Betano 7 é confiável.

Betano is a leading digital sport, combetting operator.

enthusiasts based in Athenes,

eece. Betano Company Profile: Valuation de Funding & Investor a - PitchBook pishbook : rofilleS ;

# **betano passo a passo :9 bet online casino**

## **betano passo a passo**

No mundo competitivo dos jogos de chance e apostas esportivas, a **Betano** se destaca como uma plataforma confiável e engajadora, disponibilizando uma ampla gama de opções para os seus usuários.

#### **betano passo a passo**

Para aproveitar plenamente da Betano nas suas apostas e jogos de cassino, recomenda-se o download do aplicativo, disponível para diferentes sistemas operativos.

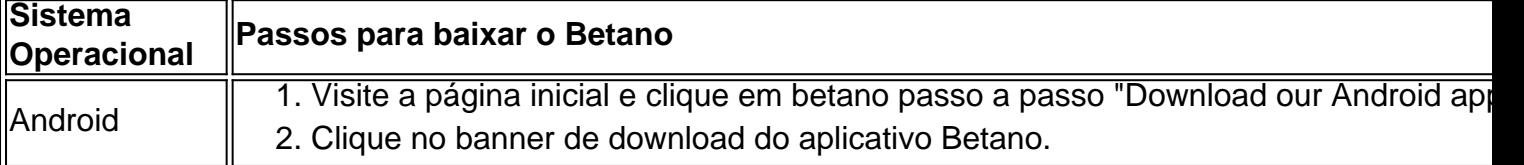

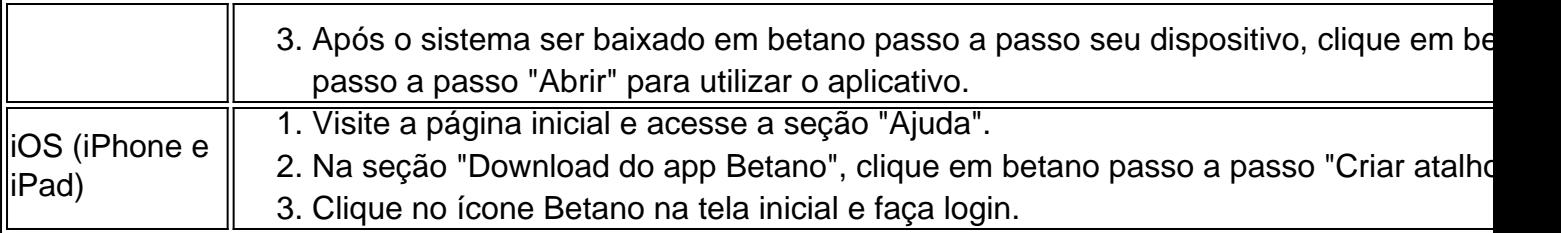

### **Experimente a excelência das apostas e jogos de cassino com a Betano**

#### **Apostas esportivas**

A Betano proporciona aos seus usuários um impressionante leque de esportes para apostas antecipadas e ao vivo, como:

- Futebol
- Basquete
- Tênis
- Vôlei

#### **Jogos de cassino**

Os jogadores também podem curtir e vencer uma série de jogos de cassino com gráficos excepcionais e taxas de pagamento generosas.

- Roulette
- Blackjack
- Slots
- Baccarat

#### **Promoções Betano: Aproveite as recompensas e ofertas exclusivas**

Certifique-se de não perder as **promoções da Betano** para tirar o máximo proveito da plataforma.

- Complete missões Betano para desbloquear ofertas especiais.
- Participe de concorrências e ganhe apostas grátis.
- Ser um cliente python leal pode resultar em betano passo a passo ofertas personalizadas.

Promoção especial: Utilize o código **"VIPLANCE"** ao se cadastrar.

### **O que os usuários estão dizendo sobre a Betano?**

"A Betano resolveu minhas necessidades de apostas de forma descomplicada, rápida e confiável. As opções disponíveis mostram que valorizam os seus usuários." – Guilherme Oliveira

"Nunca tive dificuldades em betano passo a passo encontrar um jogo ou evento em betano passo a passo específico... a navegação é intuitiva e a interface tem um visual impecável!" – Joana Souza

### **Conclusão**

Este artigo reafirma: é hora de dar o seu primeiro passo rumo a uma experiência superior de apostas e cassino. Não esperque mais: {nn} para mobiles e comece a aproveitar este excitante

#### mundo!

As apostas desportivas podem ser emocionantes e, às vezes, confusas para os iniciantes. Neste artigo, vamos nos concentrar em betano passo a passo um aspecto específico das apostas desportivas no Betano: as apostas 1X e X2. Estas aposta são frequentemente utilizadas em betano passo a passo jogos de futebol e podem ser um pouco desafiadoras de entender no início. Vamos mergulhar e explorar os significados dessas apostas, quando é apropriado usá-las e estratégias para aumentar suas chances de ganhar!

Significado das apostas 1X e X2 no Betano

Primeiro, é importante compreender o que cada tipo de aposta representa:  $1X$ :

Aposta que o time mandante vence ou o jogo termina empatado.

# **betano passo a passo :casino online ecuador**

# **Receita de Inhuma de Cordeiro com Pimentões Assados e Hummus de Pimentão**

### **Ingredientes:**

- 125g de pimentões vermelhos grelhados betano passo a passo conserva
- 4 dentes de alho assado ou 2 colheres de sopa de pasta de alho
- 400g de grão-de-bico betano passo a passo conserva
- 50ml de azeite de oliva
- Sal a gosto
- 2 colheres de chá de pimenta de Aleppo moída ou outra pimenta chilli moída
- 2 lombo de cordeiro, pesando aproximadamente 200g-250g cada
- Azeite para untar
- 2 colheres de sopa de za'atar
- Algumas ramas de tomilho

### **Modo de Preparo:**

- Escorra os pimentões vermelhos grelhados e coloque-os no processador de alimentos. 1. Adicione o alho assado ou a pasta de alho e transforme betano passo a passo uma puré.
- Escorra os grãos de bico, reserve alguns para guarnição e adicione o restante à puré. 2. Processe novamente, desta vez adicionando o azeite de oliva, um pouco de sal e as colheres de chá de pimenta de Aleppo moída ou outra pimenta chilli moída. Retire do processador com uma espátula de borracha e reserve.
- 3. Aqueça uma chapa de grelha ou churrasqueira. Unte os lombo de cordeiro com um pouco de azeite e tempere bem. Quando a churrasqueira estiver quente, dore a superfície dos lombo de cordeiro, pressionando a carne contra a churrasqueira com uma colher ou peso pesado, depois vire e dore o outro lado. Tempere com algumas colheres de sopa de za'atar e continue cozinhando até que o cordeiro esteja cozido como desejar.
- Coloque o hummus de pimentão betano passo a passo dois pratos e posicione os lombo de 4.cordeiro por cima. Algumas ramas de tomilho são um fim apropriado se você tiver.

### **Dicas:**

- Encontro que, uma vez que a superfície esteja dourada de ambos os lados, o interior geralmente está cozido a um rosa-rosado agradável, sem necessidade de cozinhar a mais, mas teste o progresso do cordeiro à medida que você vai até que esteja como desejar.
- Esta receita resulta betano passo a passo um hummus bem líquido, quase como uma molho. Se preferir algo mais consistente, use outra lata de grãos de bico.
- É um pouco chato, mas descascar as cascas dos grãos de bico antes de processá-los dá um hummus mais suave.
- Se não tiver za'atar à mão, misture um pouco de tomilho seco com uma quantidade igual de sementes de gergelim e moe betano passo a passo um moedor de especiarias. Não tão fragrante, mas uma substituição útil.

### **Siga Nigel no Instagram: {nn}**

Author: mka.arq.br Subject: betano passo a passo Keywords: betano passo a passo Update: 2024/8/7 22:28:18